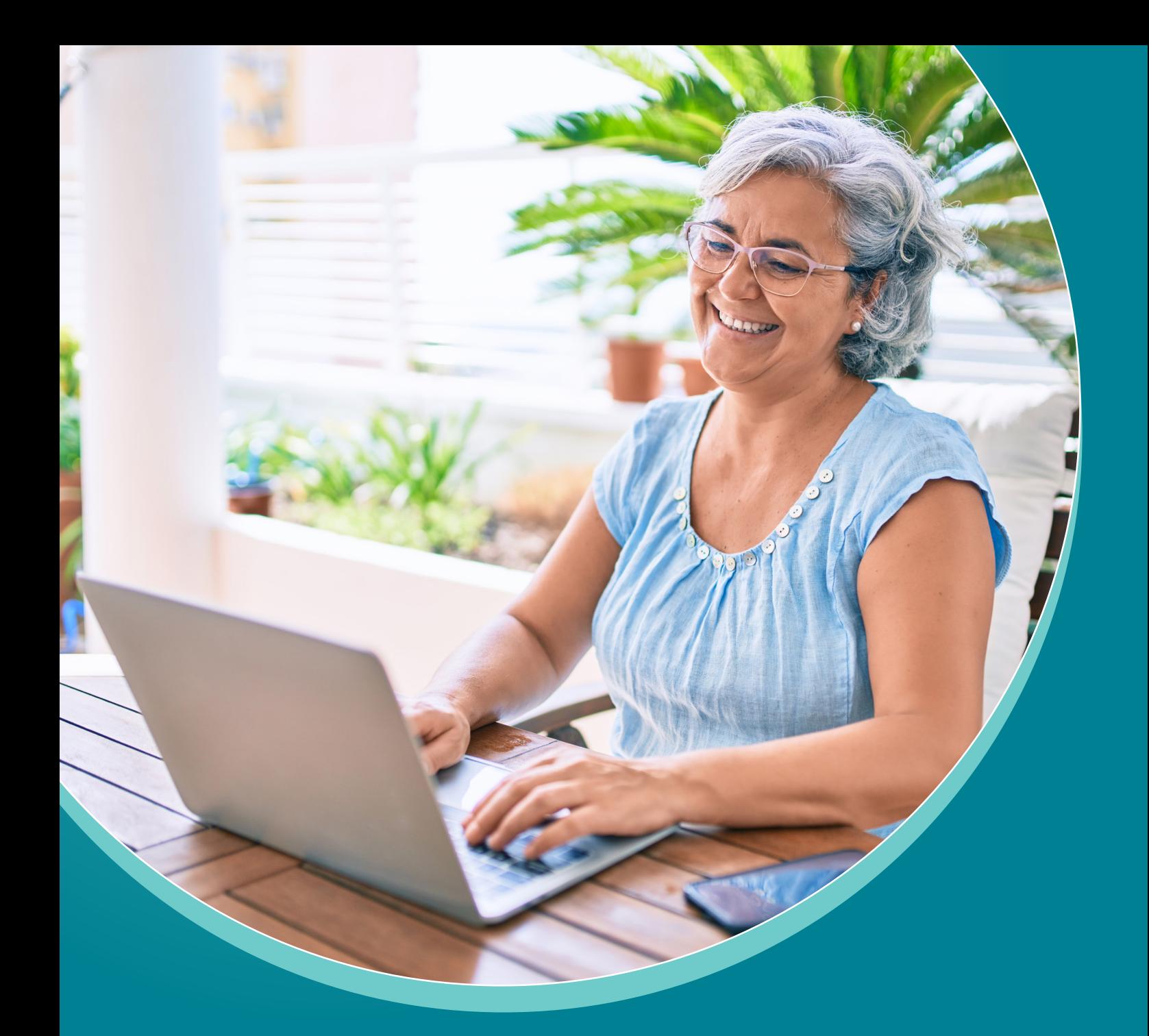

## **Computers for Seniors:**  Navigating the Digital Age with Confidence

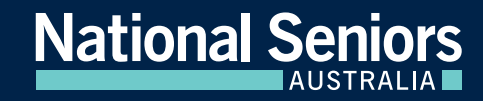

## Introduction:

Growing up in an era when computers were either non-existent or in their infancy, diving into the world of modern computing might seem like a daunting challenge. But don't fret! Computers have become more user-friendly over time, and they offer a multitude of benefits, especially for seniors. This guide aims to simplify the realm of computers and provide you with the knowledge to make your digital journey enjoyable and rewarding.

#### Benefits of Computers:

- 1. **Stay Connected:** Computers enable communication via email, video calls, and social media, keeping you in touch with loved ones near and far.
- 2. **Information Access:** From recipes to news, health advice to hobby ideas, the wealth of information available is staggering.
- 3. **Entertainment:** Listen to music, watch movies, or read books all from the comfort of your home.
- 4. **Lifelong Learning:** Explore online courses, tutorials, and lectures on countless topics.
- 5. **Organising and Creativity:** Store photos, write memoirs, or even explore digital art and photography.

### Understanding the Basics:

- 1. **Hardware vs. Software:** Hardware refers to the physical components (e.g., keyboard, monitor, mouse). Software pertains to programs and apps that run on the computer, like word processors or browsers.
- 2. **Desktop vs. Laptop:** Desktops are stationary, often more powerful and ideal for home use. Laptops are portable, allowing computing on-the-go.
- 3. **Operating Systems:** This is the software that manages all the computer's functions. Common ones include Microsoft Windows, macOS, and Linux.
- 4. **Storage:** Computers have internal storage (the hard drive) where files and software are stored. They can be supplemented with external drives or cloud storage.

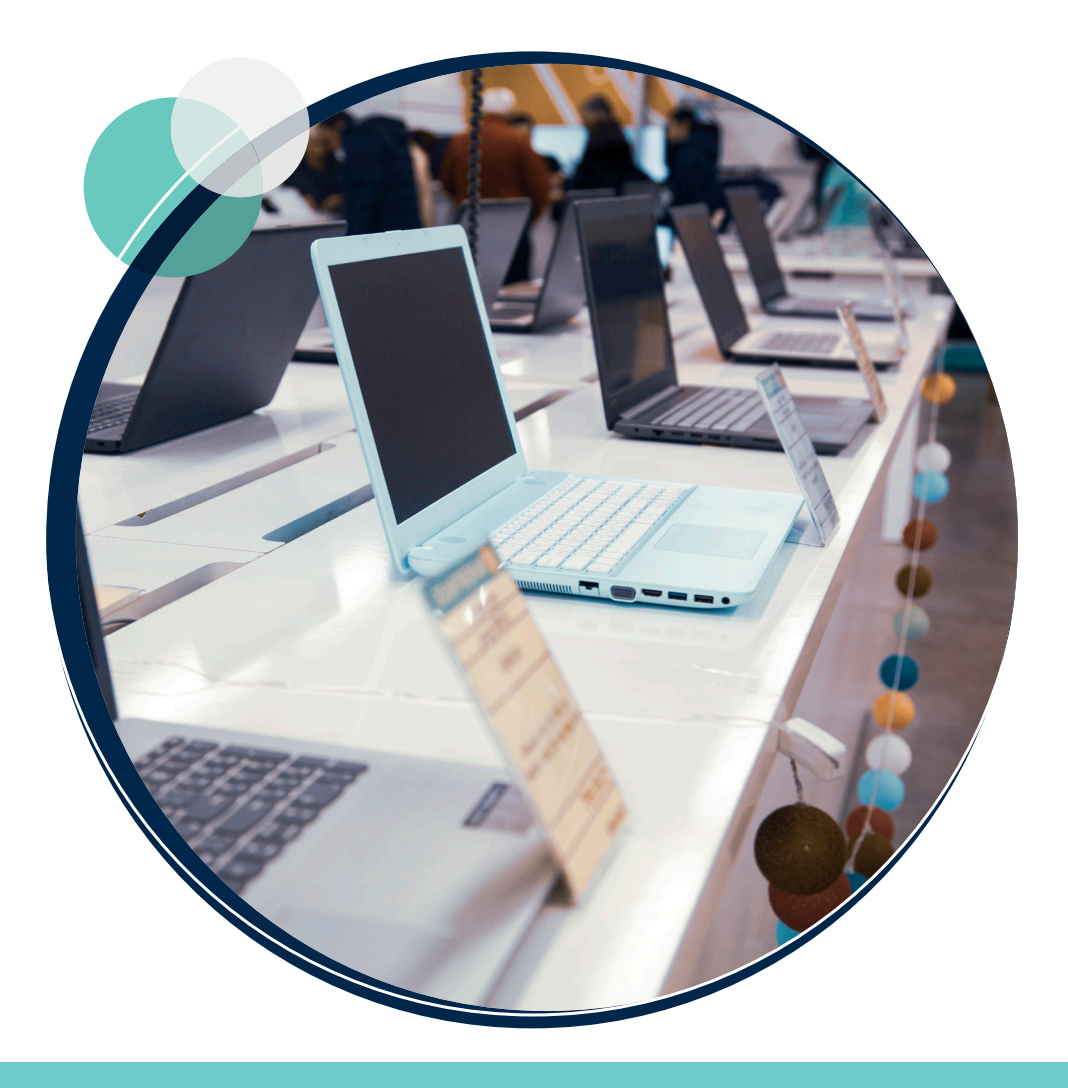

## Getting Started:

- 1. **Setting Up:** If you're using a desktop, ensure all components (keyboard, mouse, monitor) are connected. Laptops typically need just a power connection to begin.
- 2. **Powering On:** Locate the power button, usually marked with a universal power symbol.
- 3. **User Account:** Upon the first start, you'll be guided to set up a user account. This account safeguards your settings and files.
- 4. **Navigating the Interface:** Familiarise yourself with the desktop (main screen), taskbar (usually at the bottom), and start or home button.
- 5. **Shutting Down:** Always shut down your computer correctly, typically via a shutdown option in the start or Apple menu.

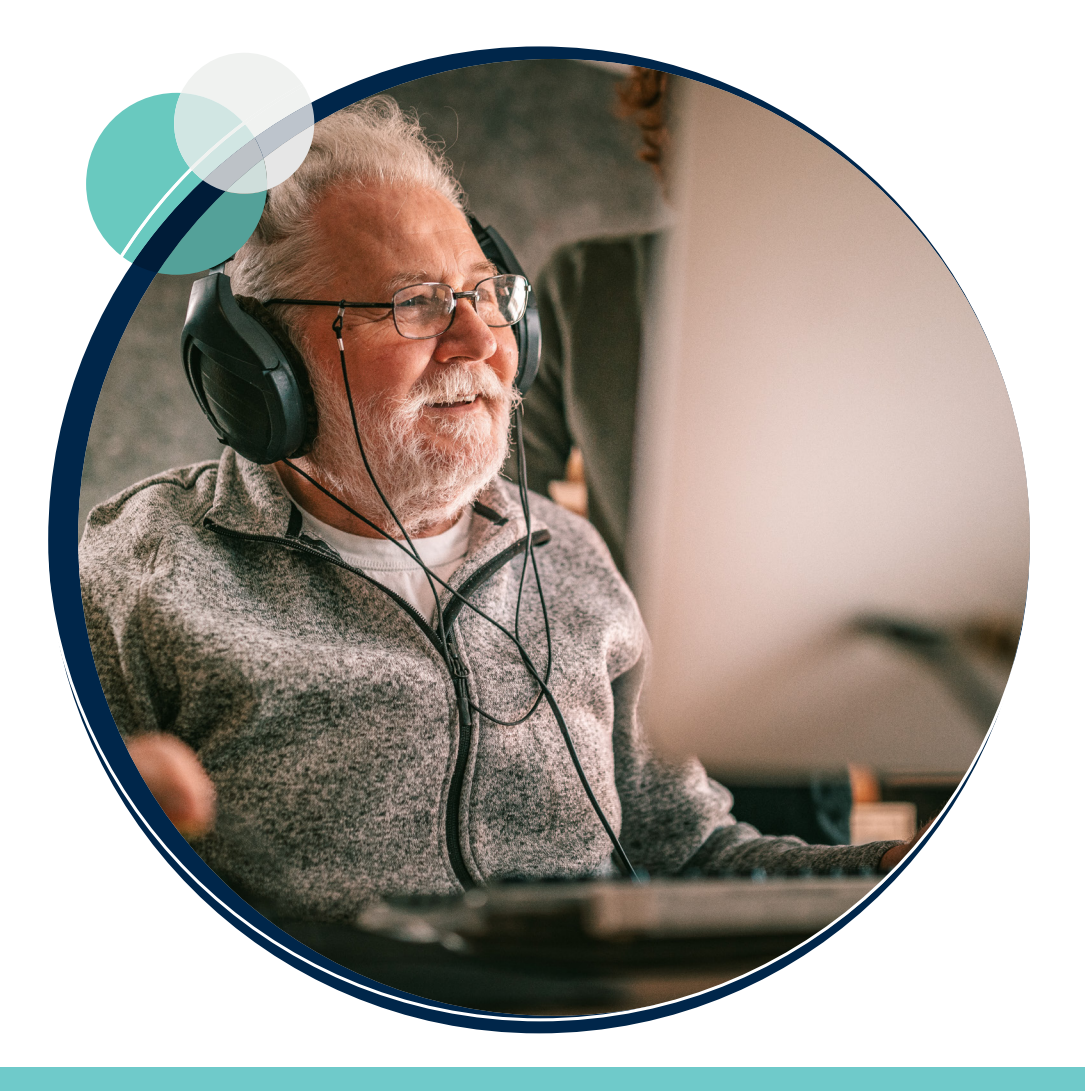

#### Internet and Browsing:

- 1. **Connecting to the Internet:** Most computers connect wirelessly to Wi-Fi networks. Ensure you have the Wi-Fi password handy.
- 2. **Browsers:** Software like Google Chrome, Mozilla Firefox, or Safari allow you to access the web. They come with an address bar where you can type in website addresses.
- 3. **Searching Online:** Websites like Google, Bing, or Yahoo! are search engines that help you find information on the web.

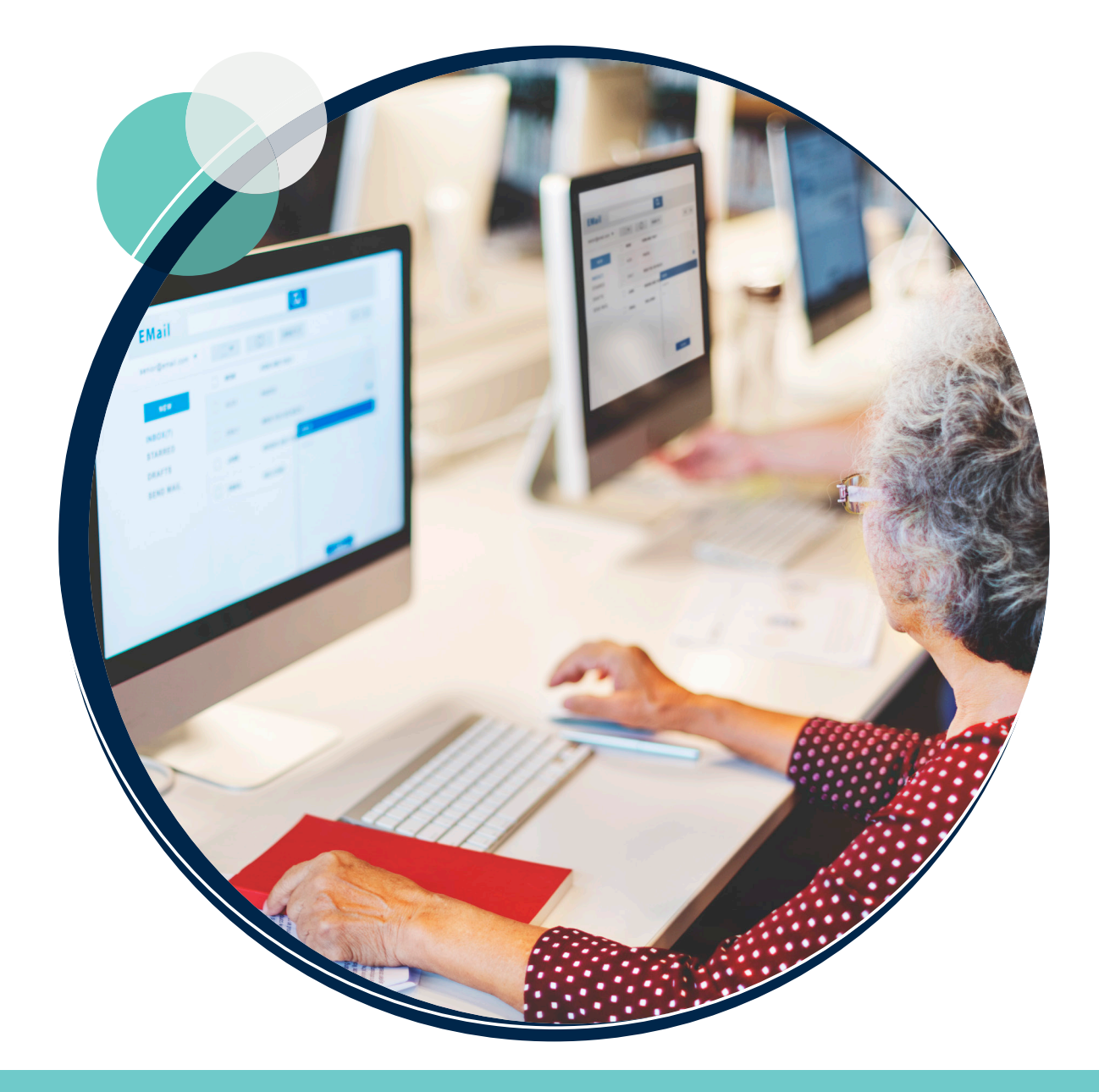

# Online Security:

- 1. **Passwords:** Always set strong, unique passwords. Consider using a password manager to remember them.
- 2. **Antivirus Software:** This software offers protection from harmful programs. Reliable ones include McAfee, Norton, and AVG.
- 3. **Safe Browsing:** Avoid clicking suspicious links. Ensure a website is secure (look for a padlock symbol in the address bar) before entering personal or financial information.
- 4. **Email Safety:** Be wary of emails from unknown senders, especially those urging you to click links or download attachments.
- 5. **Software Updates:** Regularly update your operating system and software for enhanced security.

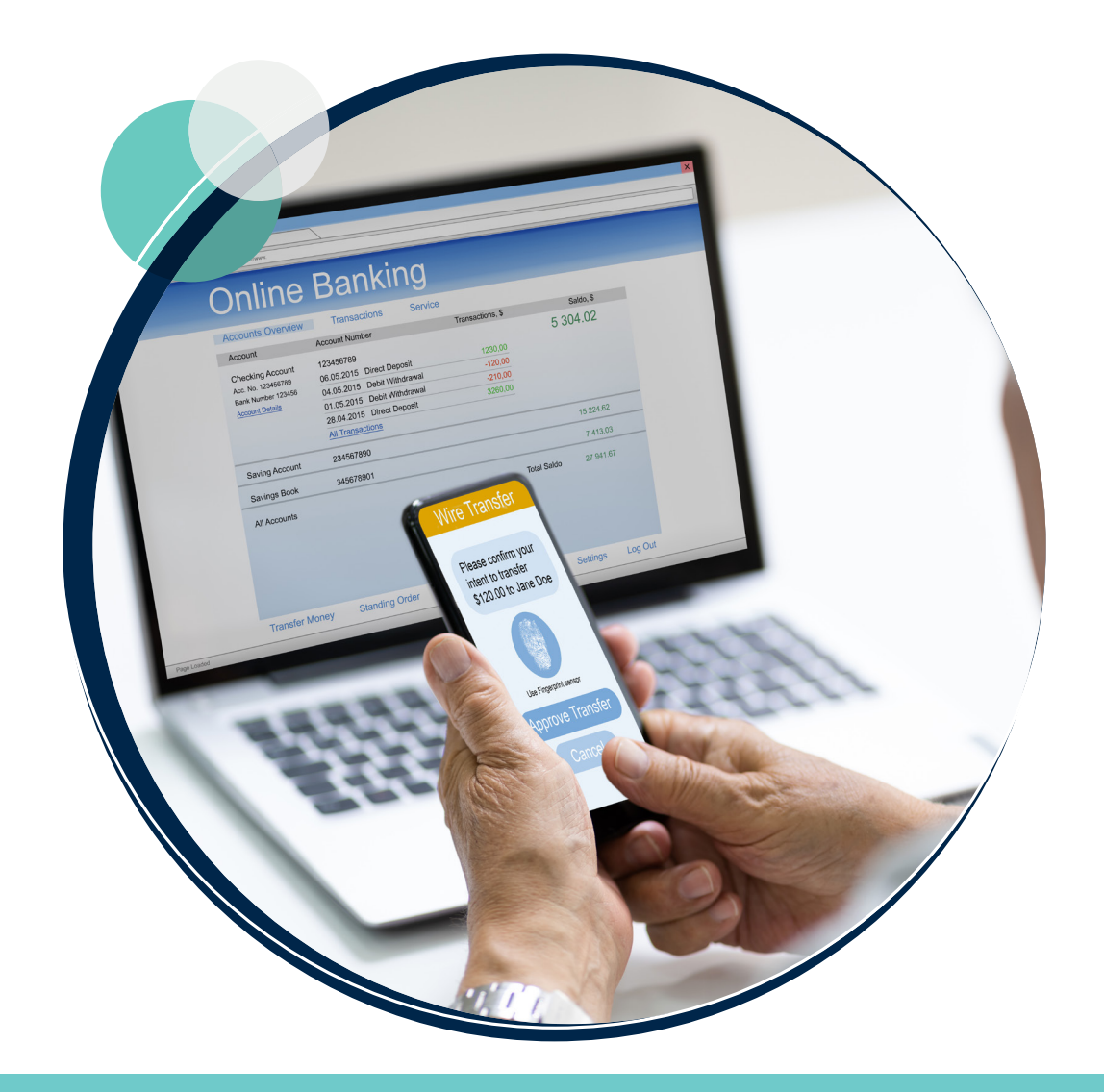

## Troubleshooting Tips:

- 1. **The Restart Remedy:** Many issues are resolved by simply restarting the computer.
- 2. **Check Connections:** Ensure all cables are securely plugged in, especially if using a desktop.
- 3. **Software Malfunction:** If a particular program isn't working, try uninstalling and reinstalling it.
- 4. **Seek Online Solutions:** Type the problem into a search engine; chances are, others have faced (and solved) similar issues.
- 5. **Reach Out:** Don't hesitate to ask for help from tech-savvy family members or consider professional tech support.

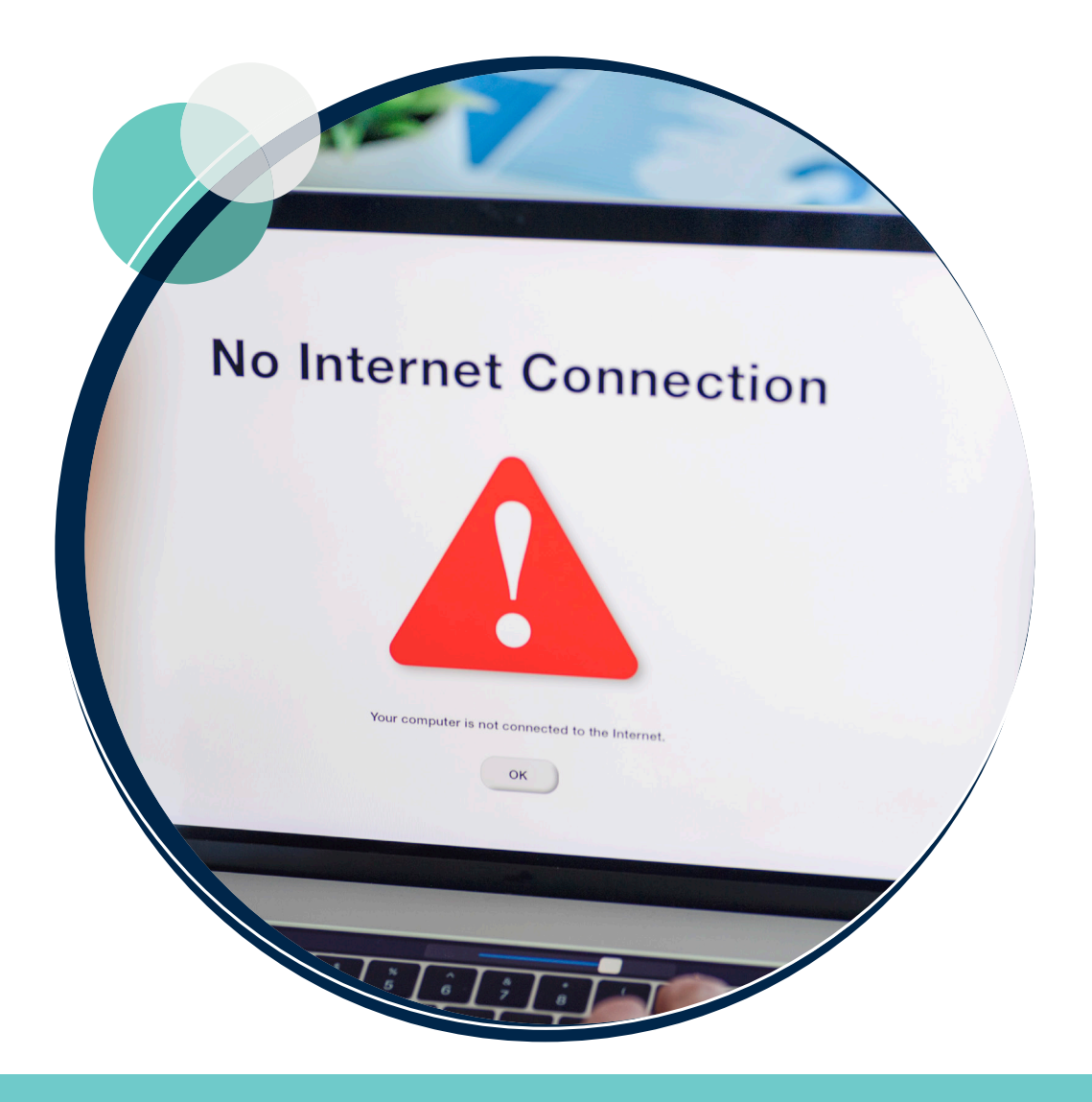

### Conclusion:

Embracing computers in the latter part of life can open doors to unparalleled convenience, entertainment, and learning. With a sprinkle of patience and a dash of curiosity, you'll soon discover that the digital world is not just for the younger generation but holds treasures for everyone, regardless of age.

So, whether you're looking to connect with family across the world, rekindle an old hobby, or dive into new ones, computers provide the tools you need. Dive in with confidence and remember: the digital world is as much yours as it is anyone's!

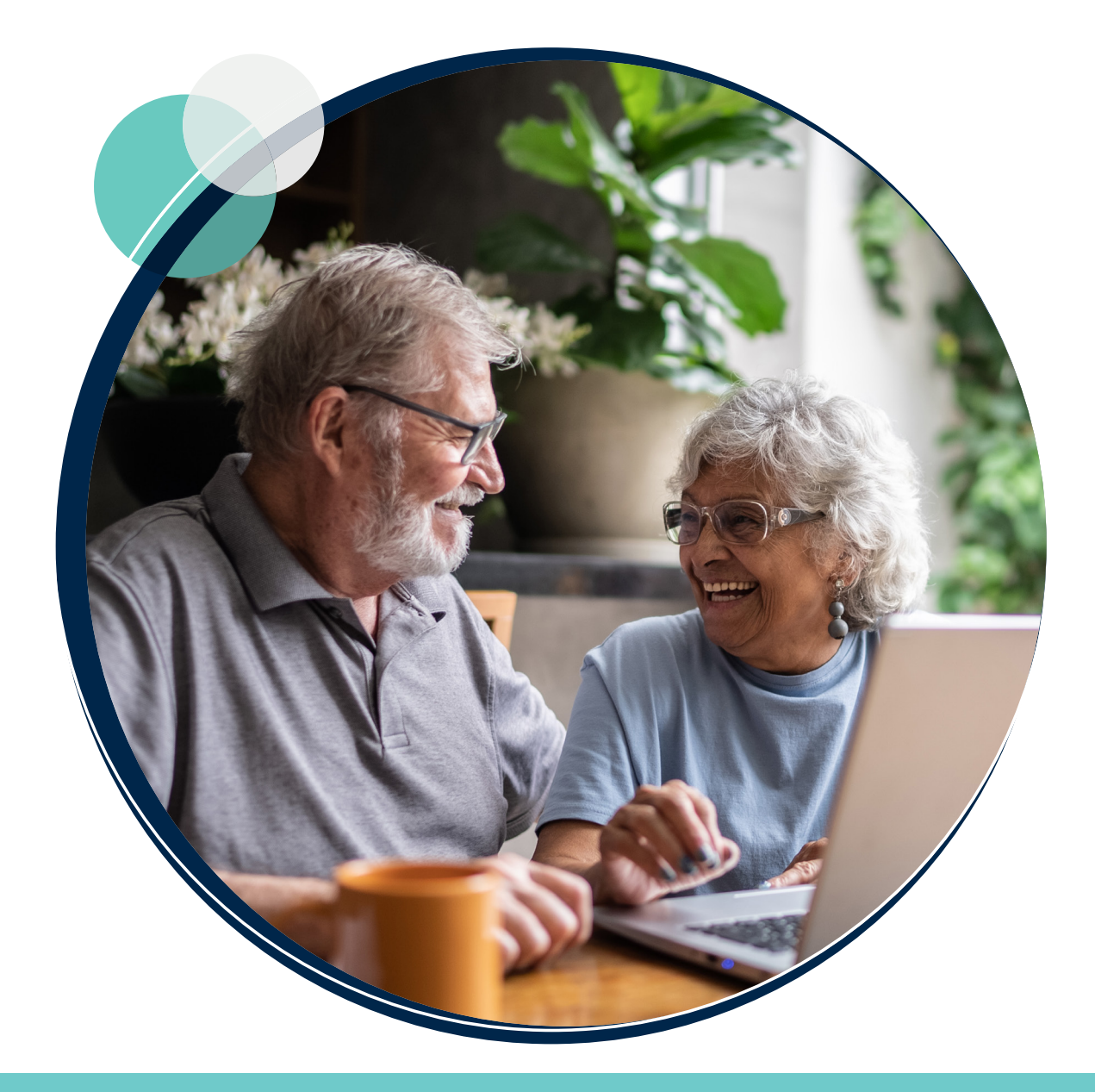

#### **National Seniors Australia**

ABN 89 050 523 003 GPO Box 1450, Brisbane QLD 4001 **P:** 1300 76 50 50

**E:** general@nationalseniors.com.au

**1300 76 50 50 nationalseniors.com.au**

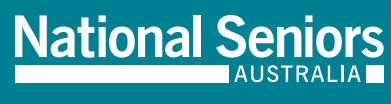

0720234745STP